#### Welche Big-Data-Herausforderungen werden durch NoSQL-Datenbanken versucht zu lösen?

- Value
- Velocity
- Veracity
- **Variety**
- **Volume**

Welche Eigenschaften stimmen für alle NoSQL-Datenbanken?

- Schemafreie Speicherung
- **Kein relationales Datenbankmodell**
- Verteiltes Datenbanksystem
- ACID-Garantien
- Anfragen über NoSQL

# Welche Vorteile bringt eine Replikation der Daten über mehrere Server?

- Skalierbarkeit
- **Fehlertoleranz**
- Verfügbarkeit
- **Geringe Latenzzeiten**

• Sequentielle Konsistenz: alle Operationen erscheinen für alle Nutzer in derselben globalen Reihenfolge und diese Reihenfolge ist konsistent mit den einzelnen Nutzersitzungen

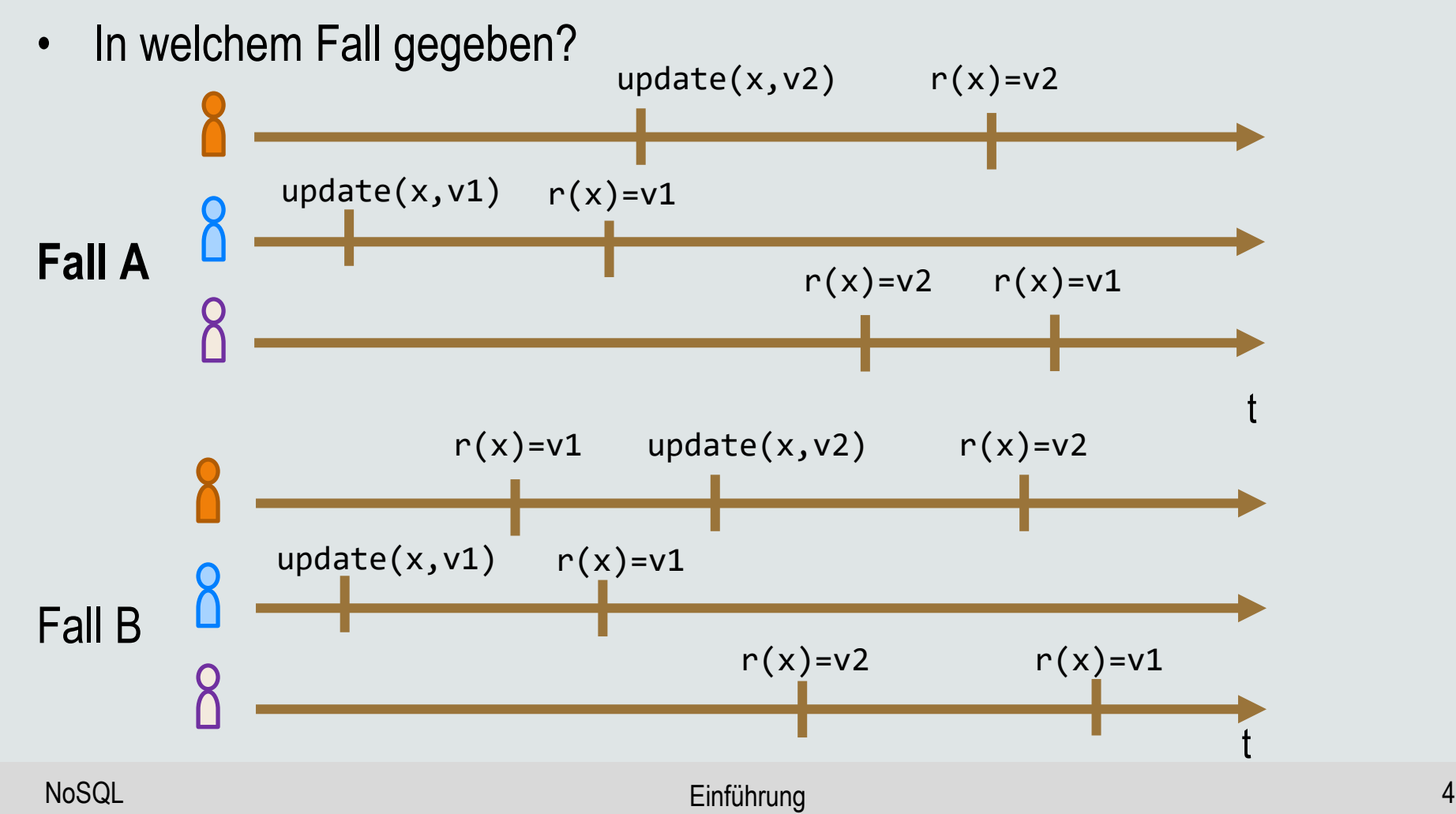

# Wofür steht das BASE-Prinzip?

- Serialisierbarkeit
- **Eventual Consistency**
- **Verfügbarkeit**
- Skalierbarkeit
- **Optimistische Sichtweise**

# Welche Probleme können unter hoher Verfügbarkeit gelöst werden?

- **Single-Point-of-Failure**
- Lost Updates
- **Lesen alter Werte (Stale Read)**
- Datenverlust durch Serverfehler

### Welche semantischen Garantien sind bei kausaler Konsistenz notwendig erfüllt?

- **Monotonic Reads**
- Correctness (C in ACID)
- Serialisierbarkeit
- **Read Your Writes**
- Eventual Consistency

- Sequentielle Konsistenz
- Monotonic Reads
- **Monotonic Writes**
- **Read Your Writes**
- Writes Follow Reads

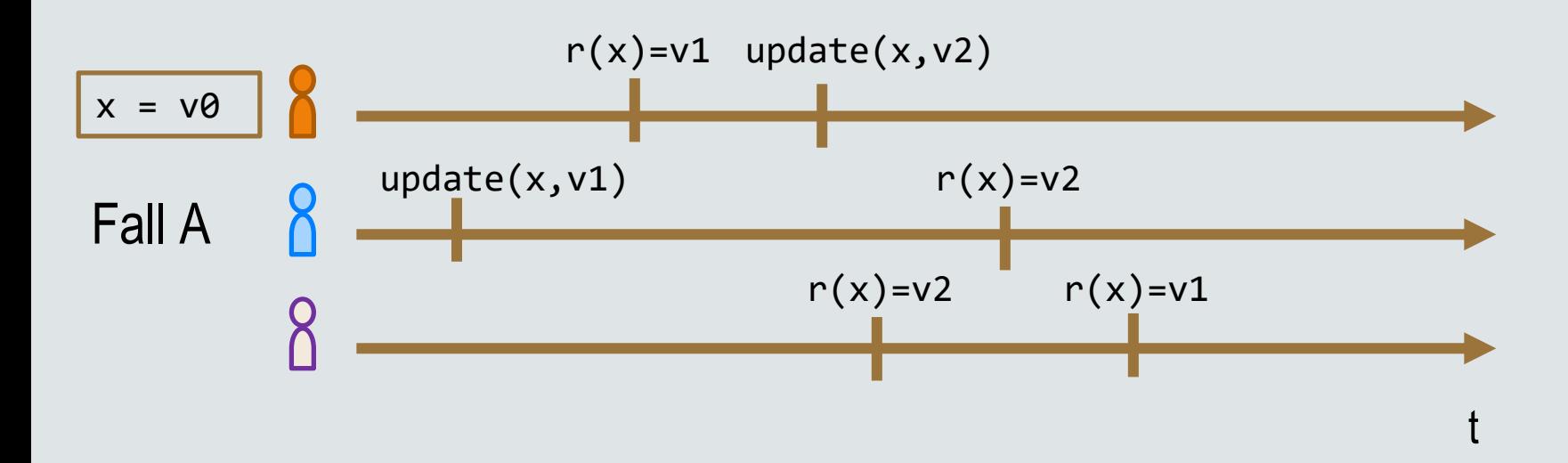

- **Sequentielle Konsistenz**
- **Monotonic Reads**
- **Monotonic Writes**
- **Read Your Writes**
- **Writes Follow Reads**

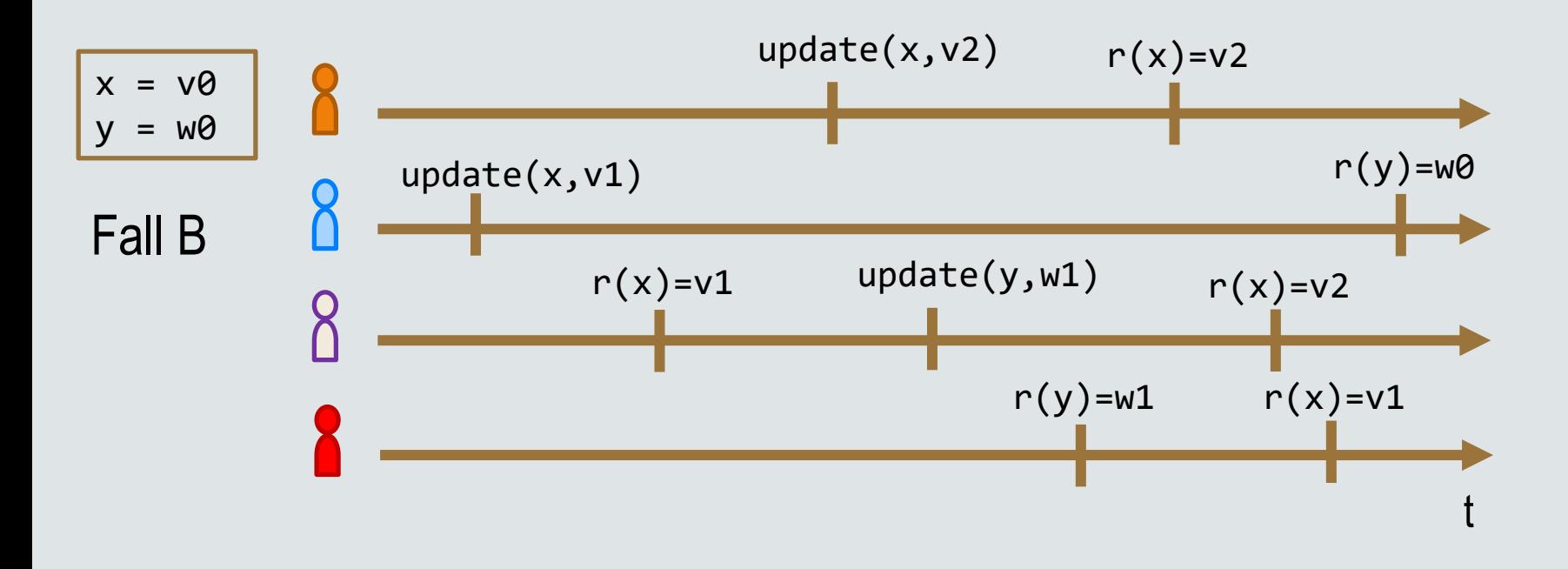

- Sequentielle Konsistenz
- **Monotonic Reads**
- **Monotonic Writes**
- **Read Your Writes**
- **Writes Follow Reads**

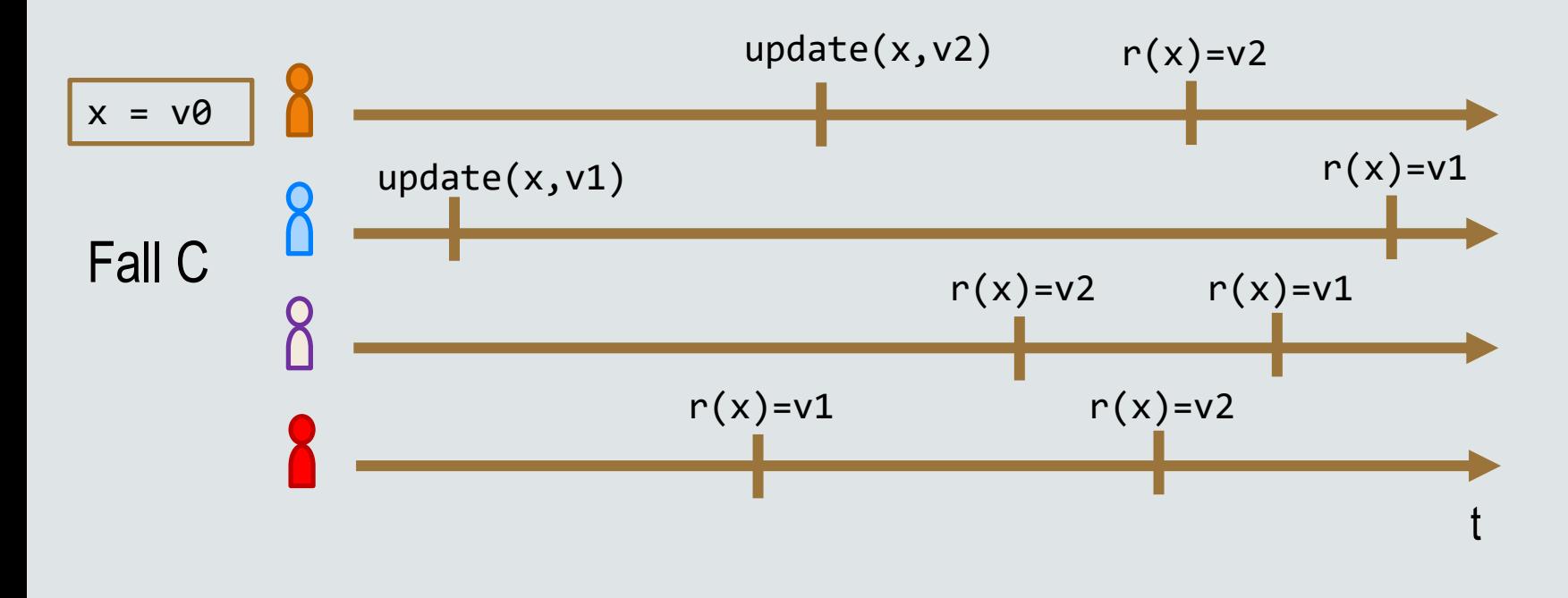

- Sequentielle Konsistenz
- **Monotonic Reads**
- **Monotonic Writes**
- **Read Your Writes**
- **Writes Follow Reads**

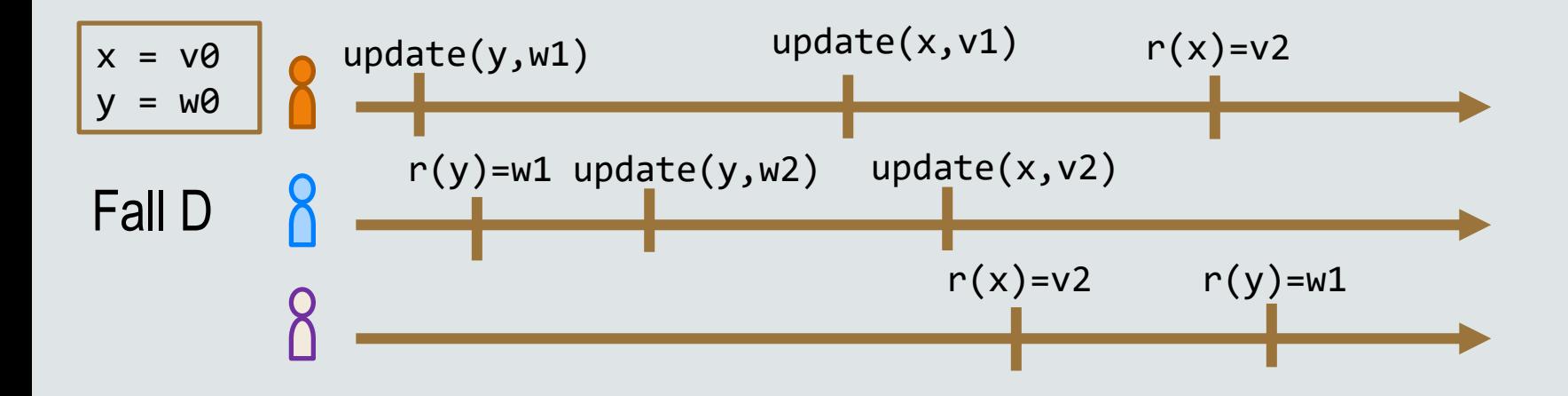